# **gcem**

**Keith O'Hara**

**Apr 28, 2024**

# **EXAMPLES**

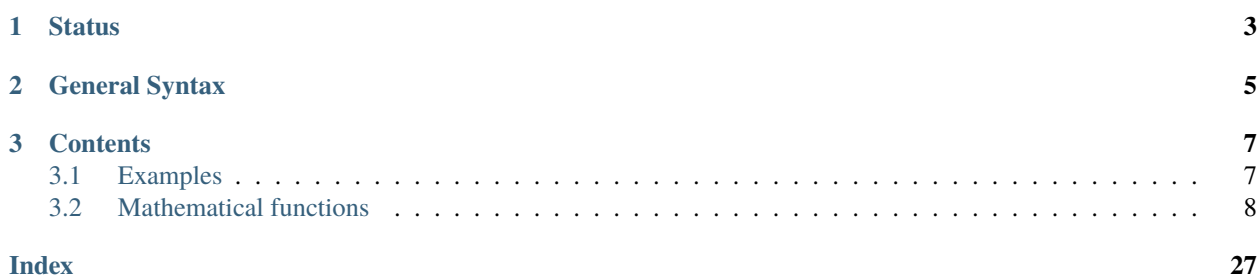

GCE-Math (**G**eneralized **C**onstant **E**xpression Math) is a templated C++ library enabling compile-time computation of mathematical functions.

- The library is written in C++11 constexpr format, and is C++11/14/17/20 compatible.
- Continued fraction and series expansions are implemented using recursive templates.
- The gcem:: syntax is identical to that of the C++ standard library (std::).
- Tested and accurate to floating-point precision against the C++ standard library.
- Released under a permissive, non-GPL license.

Author: Keith O'Hara

License: Apache 2.0

# **CHAPTER**

# **ONE**

# **STATUS**

<span id="page-6-0"></span>The library is actively maintained, and is still being extended. A list of features includes:

- **basic library functions:**
	- **–** abs, max, min, pow, sqrt, inv\_sqrt
	- **–** ceil, floor, round, trunc, fmod,
	- **–** exp, expm1, log, log1p, log2, log10 and more
- **trigonometric functions:**
	- **–** basic: cos, sin, tan
	- **–** inverse: acos, asin, atan, atan2
- **hyperbolic (area) functions:**
	- **–** cosh, sinh, tanh, acosh, asinh, atanh
- **algorithms:**
	- **–** gcd, lcm
- **special functions:**
	- **–** factorials and the binomial coefficient: factorial, binomial\_coef
	- **–** beta, gamma, and multivariate gamma functions: beta, lbeta, lgamma, tgamma, lmgamma
	- **–** the Gaussian error function and inverse error function: erf, erf\_inv
	- **–** (regularized) incomplete beta and incomplete gamma functions: incomplete\_beta, incomplete\_gamma
	- **–** inverse incomplete beta and incomplete gamma functions: incomplete\_beta\_inv, incomplete\_gamma\_inv

# **CHAPTER**

# **GENERAL SYNTAX**

<span id="page-8-0"></span>GCE-Math functions are written as C++ templates with constexpr specifiers. For example, the [Gaussian error func](https://en.wikipedia.org/wiki/Error_function)[tion](https://en.wikipedia.org/wiki/Error_function) (erf) is defined as:

template<typename T> constexpr return\_t<T> erf(const T x) noexcept;

A set of internal templated constexpr functions will implement a continued fraction expansion and return a value of type return\_t<T>. The output type ('return\_t<T>') is generally determined by the input type, e.g., int, float, double, long double, etc; when T is an intergral type, the output will be upgraded to return\_t<T> = double, otherwise return\_t<T> = T. For types not covered by std::is\_integral, recasts should be used.

# **CHAPTER**

# **THREE**

# **CONTENTS**

# <span id="page-10-1"></span><span id="page-10-0"></span>**3.1 Examples**

To calculate 10!:

```
#include "gcem.hpp"
int main()
{
    constexpr int x = 10;
    constexpr int res = gcem::factorial(x);return 0;
}
```
Inspecting the assembly code generated by Clang:

```
push rbp
mov rbp, rsp
xor eax, eax
mov dword ptr [rbp - 4], 0
mov dword ptr [rbp - 8], 10
mov dword ptr [rbp - 12], 3628800
pop rbp
ret
```
We see that a function call has been replaced by a numeric value  $(10! = 3628800)$ .

Similarly, to compute the log-Gamma function at a point:

```
#include "gcem.hpp"
int main()
{
    constexpr long double x = 1.5;
    constexpr long double res = gcem::lgamma(x);
    return 0;
}
```
Assembly code:

# **Returns**

the greatest common divisor between integers a and b using a Euclidean algorithm.

<span id="page-11-2"></span>template<typename T1, typename T2> constexpr common\_t<*[T1](#page-11-2)*, *[T2](#page-11-2)*> lcm(const *[T1](#page-11-2)* a, const *[T2](#page-11-2)* b) noexcept

Compile-time least common multiple (LCM) function.

# **Parameters**

•  $a$  – integral-valued input.

# <span id="page-11-3"></span>**gcem**

```
.LCPI0_0:
      .long 1069547520 # float 1.5
.LCPI0_1:
      .quad -622431863250842976 # x86_fp80 -0.120782237635245222719
      .short 49147
      .zero 6
main: \# @main
      push rbp
      mov rbp, rsp
      xor eax, eax
      mov dword ptr [rbp - 4], 0
      fld dword ptr [rip + .LCPI0_0]
      fstp tbyte ptr [rbp - 32]
      fld tbyte ptr [rip + .LCPI0_1]
      fstp tbyte ptr [rbp - 48]
      pop rbp
      ret
```
# **3.1.1 Test suite**

To build the full test suite:

```
# clone gcem from GitHub
git clone -b master --single-branch https://github.com/kthohr/gcem ./gcem
# compile tests
cd ./gcem/tests
make
./run_tests
```
# <span id="page-11-0"></span>**3.2 Mathematical functions**

# **3.2.1 Algorithms**

<span id="page-11-1"></span>template<typename T1, typename T2> constexpr common\_t<*[T1](#page-11-1)*, *[T2](#page-11-1)*> gcd(const *[T1](#page-11-1)* a, const *[T2](#page-11-1)* b) noexcept

Compile-time greatest common divisor (GCD) function.

# **Parameters**

- **a** integral-valued input.
- **b** integral-valued input.

• **b** – integral-valued input.

### <span id="page-12-5"></span>**Returns**

the least common multiple between integers a and b using the representation

$$
\operatorname{lcm}(a,b) = \frac{|ab|}{\operatorname{gcd}(a,b)}
$$

where  $gcd(a, b)$  denotes the greatest common divisor between  $a$  and  $b$ .

*[gcd](#page-11-1)* greatest common divisor *[lcm](#page-11-2)* | least common multiple

# **3.2.2 Basic functions**

<span id="page-12-0"></span>template<typename T>

constexpr *[T](#page-12-0)* abs(const *[T](#page-12-0)* x) noexcept

Compile-time absolute value function.

#### **Parameters**

 $x - a$  real-valued input.

# **Returns**

the absolute value of  $x$ ,  $|x|$ , where the return type is the same as the input type.

```
template<typename T>
```
constexpr return\_t<*[T](#page-12-1)*> fabs(const *[T](#page-12-1)* x) noexcept

Compile-time floating-point absolute value function.

# **Parameters**

 $x - a$  real-valued input.

# **Returns**

the absolute value of x,  $|x|$ , where the return type is a floating point number (float, double, or long double).

<span id="page-12-2"></span>template<typename T> constexpr float fabsf(const *[T](#page-12-2)* x) noexcept

Compile-time floating-point absolute value function.

### **Parameters**

 $x - a$  real-valued input.

# **Returns**

the absolute value of  $x$ ,  $|x|$ , where the return type is a floating point number (float only).

<span id="page-12-3"></span>template<typename T> constexpr long double fabsl(const *[T](#page-12-3)* x) noexcept

Compile-time floating-point absolute value function.

# **Parameters**

 $x - a$  real-valued input.

# **Returns**

the absolute value of  $x$ ,  $|x|$ , where the return type is a floating point number (long double only).

<span id="page-12-4"></span>template<typename T>

<span id="page-13-4"></span>constexpr return\_t<*[T](#page-12-4)*> ceil(const *[T](#page-12-4)* x) noexcept

Compile-time ceil function.

# **Parameters**

 $x - a$  real-valued input.

### **Returns**

computes the ceiling-value of the input.

<span id="page-13-0"></span>template<typename T1, typename T2> constexpr *[T1](#page-13-0)* copysign(const *[T1](#page-13-0)* x, const *[T2](#page-13-0)* y) noexcept

Compile-time copy sign function.

# **Parameters**

- $x a$  real-valued input
- $y a$  real-valued input

### **Returns**

replace the signbit of x with the signbit of y.

<span id="page-13-1"></span>template<typename T>

constexpr return\_t<*[T](#page-13-1)*> exp(const *[T](#page-13-1)* x) noexcept

Compile-time exponential function.

#### **Parameters**

 $x - a$  real-valued input.

### **Returns**

 $\exp(x)$  using

$$
\exp(x) = \cfrac{1}{1 - \cfrac{x}{1 + x - \cfrac{\frac{1}{2}x}{1 + \frac{1}{2}x - \cfrac{\frac{1}{3}x}{1 + \frac{1}{3}x - \ddots}}}}
$$

The continued fraction argument is split into two parts:  $x = n + r$ , where *n* is an integer and  $r \in [-0.5, 0.5].$ 

<span id="page-13-2"></span>template<typename T>

constexpr return\_t<*[T](#page-13-2)*> expm1(const *[T](#page-13-2)* x) noexcept

Compile-time exponential-minus-1 function.

**Parameters**

 **– a real-valued input.** 

**Returns**

 $\exp(x) - 1$  using

$$
\exp(x) = \sum_{k=0}^{\infty} \frac{x^k}{k!}
$$

<span id="page-13-3"></span>template<typename T> constexpr *[T](#page-13-3)* factorial(const *[T](#page-13-3)* x) noexcept Compile-time factorial function.

### <span id="page-14-4"></span>**Parameters**

 $x - a$  real-valued input.

### **Returns**

Computes the factorial value  $x!$ . When x is an integral type (int, long int, etc.), a simple recursion method is used, along with table values. When x is real-valued,  $factorial(x)$  =  $tgamma(x+1)$ .

<span id="page-14-0"></span>template<typename T>

constexpr return\_t<*[T](#page-14-0)*> floor(const *[T](#page-14-0)* x) noexcept

Compile-time floor function.

# **Parameters**

 $x - a$  real-valued input.

### **Returns**

computes the floor-value of the input.

<span id="page-14-1"></span>template<typename T1, typename T2>

constexpr common\_return\_t<*[T1](#page-14-1)*, *[T2](#page-14-1)*> fmod(const *[T1](#page-14-1)* x, const *[T2](#page-14-1)* y) noexcept

Compile-time remainder of division function.

### **Parameters**

- $x a$  real-valued input.
- $y a$  real-valued input.

### **Returns**

computes the floating-point remainder of  $x/y$  (rounded towards zero) using

$$
fmod(x, y) = x - \text{trunc}(x/y) \times y
$$

<span id="page-14-2"></span>template<typename T1, typename T2>

constexpr common\_return\_t<*[T1](#page-14-2)*, *[T2](#page-14-2)*> hypot(const *[T1](#page-14-2)* x, const *[T2](#page-14-2)* y) noexcept

Compile-time Pythagorean addition function.

# **Parameters**

- $x a$  real-valued input.
- $y a$  real-valued input.

### **Returns**

Computes  $x \oplus y = \sqrt{x^2 + y^2}$ .

<span id="page-14-3"></span>template<typename T>

constexpr return\_t<*[T](#page-14-3)* > **log**(const *T* x) noexcept

Compile-time natural logarithm function.

### **Parameters**

 $x - a$  real-valued input.

### **Returns**

 $log_e(x)$  using

$$
\log\left(\frac{1+x}{1-x}\right) = \frac{2x}{1-\frac{x^2}{3-\frac{4x^2}{5-\frac{9x^3}{7-\ddots}}}}, \quad x \in [-1,1]
$$

The continued fraction argument is split into two parts:  $x = a \times 10^c$ , where c is an integer.

<span id="page-15-5"></span><span id="page-15-0"></span>template<typename T>

constexpr return\_t<*[T](#page-15-0)*> log1p(const *[T](#page-15-0)* x) noexcept

Compile-time natural-logarithm-plus-1 function.

# **Parameters**

 $x - a$  real-valued input.

### **Returns**

 $log_e(x+1)$  using

$$
\log(x+1) = \sum_{k=1}^{\infty} \frac{(-1)^{k-1} x^k}{k}, \ |x| < 1
$$

<span id="page-15-1"></span>template<typename T>

constexpr return\_t<*[T](#page-15-1)*> **log2**(const *T* x) noexcept

Compile-time binary logarithm function.

# **Parameters**

 $x - a$  real-valued input.

# **Returns**

 $\log_2(x)$  using

$$
\log_2(x) = \frac{\log_e(x)}{\log_e(2)}
$$

<span id="page-15-2"></span>template<typename T> constexpr return\_t<*[T](#page-15-2)* > **log10**(const *T* x) noexcept

Compile-time common logarithm function.

# **Parameters**

 $x - a$  real-valued input.

# **Returns**

 $\log_{10}(x)$  using

$$
\log_{10}(x) = \frac{\log_e(x)}{\log_e(10)}
$$

<span id="page-15-3"></span>template<typename T1, typename T2> constexpr common\_t<*[T1](#page-15-3)*, *[T2](#page-15-3)*> max(const *[T1](#page-15-3)* x, const *[T2](#page-15-3)* y) noexcept

Compile-time pairwise maximum function.

# **Parameters**

- $x a$  real-valued input.
- $y a$  real-valued input.

# **Returns**

Computes the maximum between x and y, where x and y have the same type (e.g., int, double, etc.)

<span id="page-15-4"></span>template<typename T1, typename T2>

<span id="page-16-5"></span>constexpr common\_t<*[T1](#page-15-4)*,  $T2$ >  $min$ (const *T1* x, const *T2* y) noexcept

Compile-time pairwise minimum function.

# **Parameters**

- $x a$  real-valued input.
- $y a$  real-valued input.

### **Returns**

Computes the minimum between x and y, where x and y have the same type (e.g., int, double, etc.)

## <span id="page-16-0"></span>template<typename T1, typename T2>

constexpr common\_t<*[T1](#page-16-0)*, *[T2](#page-16-0)*> pow(const *[T1](#page-16-0)* base, const *[T2](#page-16-0)* exp\_term) noexcept

Compile-time power function.

# **Parameters**

- **base** a real-valued input.
- exp\_term a real-valued input.

# **Returns**

Computes base raised to the power exp\_term. In the case where exp\_term is integral-valued, recursion by squaring is used, otherwise base<sup>exp\_term</sup> =  $e^{\exp{\text{term}} \log(\text{base})}$ 

<span id="page-16-1"></span>template<typename T> constexpr return\_t<*[T](#page-16-1)*> round(const *[T](#page-16-1)* x) noexcept

Compile-time round function.

# **Parameters**

 $\mathbf{x}$  – a real-valued input.

#### **Returns**

computes the rounding value of the input.

<span id="page-16-2"></span>template<typename T>

constexpr bool signbit(const *[T](#page-16-2)* x) noexcept

Compile-time sign bit detection function.

# **Parameters**

 $x - a$  real-valued input

### **Returns**

return true if x is negative, otherwise return false.

<span id="page-16-3"></span>template<typename T>

constexpr int sgn(const *[T](#page-16-3)* x) noexcept

Compile-time sign function.

# **Parameters**

 $x - a$  real-valued input

# **Returns**

a value  $y$  such that

$$
y = \begin{cases} 1 & \text{if } x > 0 \\ 0 & \text{if } x = 0 \\ -1 & \text{if } x < 0 \end{cases}
$$

<span id="page-16-4"></span>template<typename T>

<span id="page-17-2"></span>constexpr return\_t<*[T](#page-16-4)*> sqrt(const *[T](#page-16-4)* x) noexcept

Compile-time square-root function.

# **Parameters**

 **– a real-valued input.** 

# **Returns**

**This**<br>Computes  $\sqrt{x}$  using a Newton-Raphson approach.

<span id="page-17-0"></span>template<typename T>

constexpr return\_t<*[T](#page-17-0)*> inv\_sqrt(const *[T](#page-17-0)* x) noexcept

Compile-time inverse-square-root function.

# **Parameters**

 **– a real-valued input.** 

# **Returns**

**This**<br>Computes  $1/\sqrt{x}$  using a Newton-Raphson approach.

<span id="page-17-1"></span>template<typename T> constexpr return\_t<*[T](#page-17-1)* > **trunc**(const *T* x) noexcept

Compile-time trunc function.

# **Parameters**

 $x - a$  real-valued input.

# **Returns**

computes the trunc-value of the input, essentially returning the integer part of the input.

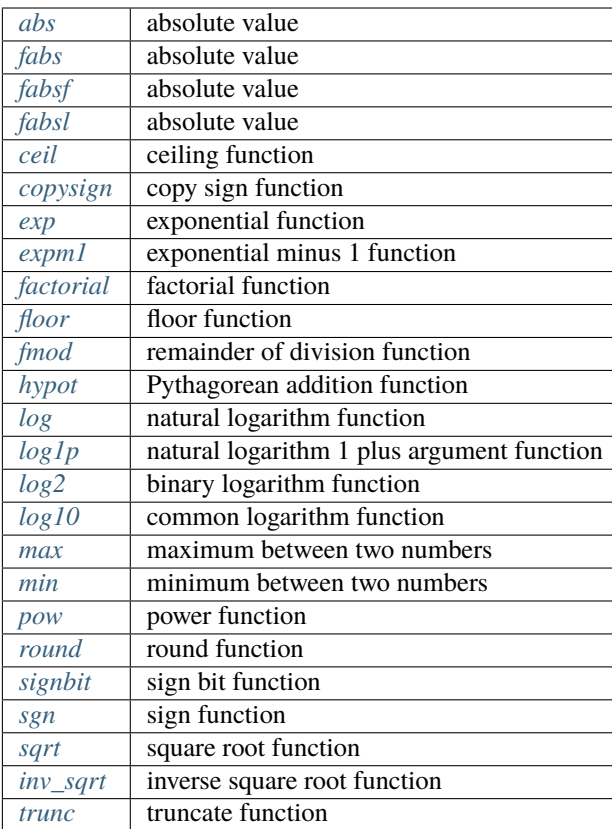

# <span id="page-18-4"></span>**3.2.3 Hyperbolic functions**

# **Table of contents**

- *[Hyperbolic functions](#page-18-0)*
- *[Inverse hyperbolic functions](#page-19-0)*

# <span id="page-18-0"></span>**Hyperbolic functions**

<span id="page-18-1"></span>template<typename T>

constexpr return\_t<*[T](#page-18-1)*> cosh(const *[T](#page-18-1)* x) noexcept

Compile-time hyperbolic cosine function.

# **Parameters**

 **– a real-valued input.** 

**Returns**

the hyperbolic cosine function using

$$
cosh(x) = \frac{\exp(x) + \exp(-x)}{2}
$$

<span id="page-18-2"></span>template<typename T>

constexpr return\_t<*[T](#page-18-2)*> sinh(const *[T](#page-18-2)* x) noexcept

Compile-time hyperbolic sine function.

# **Parameters**

 $x - a$  real-valued input.

### **Returns**

the hyperbolic sine function using

$$
sinh(x) = \frac{\exp(x) - \exp(-x)}{2}
$$

<span id="page-18-3"></span>template<typename T>

constexpr return\_t<*[T](#page-18-3)*> tanh(const *[T](#page-18-3)* x) noexcept

Compile-time hyperbolic tangent function.

# **Parameters**

 $x - a$  real-valued input.

### **Returns**

the hyperbolic tangent function using

$$
\tanh(x) = \cfrac{x}{1 + \cfrac{x^2}{3 + \cfrac{x^2}{5 + \cfrac{x^2}{7 + \ddots}}}}
$$

# <span id="page-19-4"></span><span id="page-19-0"></span>**Inverse hyperbolic functions**

<span id="page-19-1"></span>template<typename T> constexpr return\_t<*[T](#page-19-1)*> acosh(const *[T](#page-19-1)* x) noexcept

Compile-time inverse hyperbolic cosine function.

**Parameters**

 $x - a$  real-valued input.

**Returns**

the inverse hyperbolic cosine function using

$$
\operatorname{acosh}(x) = \ln\left(x + \sqrt{x^2 - 1}\right)
$$

<span id="page-19-2"></span>template<typename T>

constexpr return\_t<*[T](#page-19-2)*> asinh(const *[T](#page-19-2)* x) noexcept

Compile-time inverse hyperbolic sine function.

# **Parameters**

 $\mathbf{x}$  – a real-valued input.

**Returns**

the inverse hyperbolic sine function using

$$
a\sinh(x) = \ln\left(x + \sqrt{x^2 + 1}\right)
$$

<span id="page-19-3"></span>template<typename T>

constexpr return\_t<*[T](#page-19-3)*> atanh(const *[T](#page-19-3)* x) noexcept

Compile-time inverse hyperbolic tangent function.

**Parameters**

 $x - a$  real-valued input.

# **Returns**

the inverse hyperbolic tangent function using

$$
\text{atanh}(x) = \frac{1}{2} \ln \left( \frac{1+x}{1-x} \right)
$$

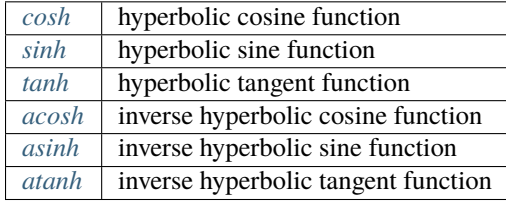

# **3.2.4 Special functions**

# **Table of contents**

- *[Binomial function](#page-20-0)*
- *[Beta function](#page-20-1)*
- <span id="page-20-5"></span>• *[Gamma function](#page-21-0)*
- *[Incomplete integral functions](#page-22-0)*
- *[Inverse incomplete integral functions](#page-24-0)*

# <span id="page-20-0"></span>**Binomial function**

<span id="page-20-2"></span>template<typename T1, typename T2> constexpr common\_t<*[T1](#page-20-2)*, *[T2](#page-20-2)*> binomial\_coef(const *[T1](#page-20-2)* n, const *[T2](#page-20-2)* k) noexcept

Compile-time binomial coefficient.

# **Parameters**

- $n$  integral-valued input.
- $k$  integral-valued input.

# **Returns**

computes the Binomial coefficient

$$
\binom{n}{k} = \frac{n!}{k!(n-k)!}
$$

also known as 'n choose k '.

<span id="page-20-3"></span>template<typename T1, typename T2>

constexpr common\_return\_t<*[T1](#page-20-3)*, *[T2](#page-20-3)*> log\_binomial\_coef(const *[T1](#page-20-3)* n, const *[T2](#page-20-3)* k) noexcept

Compile-time log binomial coefficient.

# **Parameters**

- $n$  integral-valued input.
- $k$  integral-valued input.

### **Returns**

computes the log Binomial coefficient

$$
\ln \frac{n!}{k!(n-k)!} = \ln \Gamma(n+1) - \left[\ln \Gamma(k+1) + \ln \Gamma(n-k+1)\right]
$$

# <span id="page-20-1"></span>**Beta function**

<span id="page-20-4"></span>template<typename T1, typename T2> constexpr common\_return\_t<*[T1](#page-20-4)*, *[T2](#page-20-4)*> beta(const *[T1](#page-20-4)* a, const *[T2](#page-20-4)* b) noexcept

Compile-time beta function.

# **Parameters**

- $a a$  real-valued input.
- **a real-valued input.**

<span id="page-21-4"></span>**Returns**

the beta function using

$$
\mathbf{B}(\alpha,\beta) := \int_0^1 t^{\alpha-1} (1-t)^{\beta-1} dt = \frac{\Gamma(\alpha)\Gamma(\beta)}{\Gamma(\alpha+\beta)}
$$

where  $\Gamma$  denotes the gamma function.

<span id="page-21-1"></span>template<typename T1, typename T2> constexpr common\_return\_t<*[T1](#page-21-1)*, *[T2](#page-21-1)*> lbeta(const *[T1](#page-21-1)* a, const *[T2](#page-21-1)* b) noexcept

Compile-time log-beta function.

# **Parameters**

- $a a$  real-valued input.
- $\mathbf{b}$  a real-valued input.

# **Returns**

the log-beta function using

$$
\ln \mathbf{B}(\alpha, \beta) := \ln \int_0^1 t^{\alpha - 1} (1 - t)^{\beta - 1} dt = \ln \Gamma(\alpha) + \ln \Gamma(\beta) - \ln \Gamma(\alpha + \beta)
$$

where  $\Gamma$  denotes the gamma function.

# <span id="page-21-0"></span>**Gamma function**

<span id="page-21-2"></span>template<typename T> constexpr return\_t<*[T](#page-21-2)*> tgamma(const *[T](#page-21-2)* x) noexcept Compile-time gamma function.

### **Parameters**

 $x - a$  real-valued input.

### **Returns**

computes the true gamma function

$$
\Gamma(x) = \int_0^\infty y^{x-1} \exp(-y) dy
$$

using a polynomial form:

$$
\Gamma(x+1) \approx (x+g+0.5)^{x+0.5} \exp(-x-g-0.5)\sqrt{2\pi} \left[c_0 + \frac{c_1}{x+1} + \frac{c_2}{x+2} + \dots + \frac{c_n}{x+n}\right]
$$

where the value g and the coefficients  $(c_0, c_1, \ldots, c_n)$  are taken from Paul Godfrey, whose note can be found here: <http://my.fit.edu/~gabdo/gamma.txt>

# <span id="page-21-3"></span>template<typename T>

constexpr return\_t<*[T](#page-21-3)* > **lgamma**(const *T* x) noexcept

Compile-time log-gamma function.

#### **Parameters**

 $x - a$  real-valued input.

<span id="page-22-4"></span>computes the log-gamma function

$$
\ln \Gamma(x) = \ln \int_0^\infty y^{x-1} \exp(-y) dy
$$

using a polynomial form:

$$
\Gamma(x+1) \approx (x+g+0.5)^{x+0.5} \exp(-x-g-0.5)\sqrt{2\pi} \left[c_0 + \frac{c_1}{x+1} + \frac{c_2}{x+2} + \dots + \frac{c_n}{x+n}\right]
$$

where the value g and the coefficients  $(c_0, c_1, \ldots, c_n)$  are taken from Paul Godfrey, whose note can be found here: <http://my.fit.edu/~gabdo/gamma.txt>

<span id="page-22-1"></span>template<typename T1, typename T2> constexpr return\_t<*[T1](#page-22-1)*> lmgamma(const *[T1](#page-22-1)* a, const *[T2](#page-22-1)* p) noexcept

Compile-time log multivariate gamma function.

#### **Parameters**

- $a a$  real-valued input.
- $\mathbf{p}$  integral-valued input.

#### **Returns**

computes log-multivariate gamma function via recursion

$$
\Gamma_p(a) = \pi^{(p-1)/2} \Gamma(a) \Gamma_{p-1}(a - 0.5)
$$

where  $\Gamma_1(a) = \Gamma(a)$ .

# <span id="page-22-0"></span>**Incomplete integral functions**

<span id="page-22-2"></span>template<typename T> constexpr return\_t<*[T](#page-22-2)*> erf(const *[T](#page-22-2)* x) noexcept

Compile-time Gaussian error function.

## **Parameters**

 **– a real-valued input.** 

**Returns**

computes the Gaussian error function

$$
\mathrm{erf}(x) = \frac{2}{\sqrt{\pi}} \int_0^x \exp(-t^2) dt
$$

using a continued fraction representation:

$$
erf(x) = \frac{2x}{\sqrt{\pi}} \exp(-x^2) \frac{1}{1 - 2x^2 + \frac{4x^2}{3 - 2x^2 + \frac{8x^2}{5 - 2x^2 + \frac{12x^2}{7 - 2x^2 + \dots}}}}}
$$

<span id="page-22-3"></span>template<typename T1, typename T2, typename T3>

<span id="page-23-1"></span>constexpr common\_return\_t<*[T1](#page-22-3)*, *[T2](#page-22-3)*, *[T3](#page-22-3)*> incomplete\_beta(const *[T1](#page-22-3)* a, const *[T2](#page-22-3)* b, const *[T3](#page-22-3)* z) noexcept

Compile-time regularized incomplete beta function.

# **Parameters**

- $a a$  real-valued, non-negative input.
- **b** a real-valued, non-negative input.
- **z** a real-valued, non-negative input.

#### **Returns**

computes the regularized incomplete beta function,

$$
\frac{\mathbf{B}(z;\alpha,\beta)}{\mathbf{B}(\alpha,\beta)} = \frac{1}{\mathbf{B}(\alpha,\beta)} \int_0^z t^{a-1} (1-t)^{\beta-1} dt
$$

using a continued fraction representation, found in the Handbook of Continued Fractions for Special Functions, and a modified Lentz method.

$$
\frac{\mathbf{B}(z;\alpha,\beta)}{\mathbf{B}(\alpha,\beta)} = \frac{z^{\alpha}(1-t)^{\beta}}{\alpha \mathbf{B}(\alpha,\beta)} \frac{a_1}{1 + \frac{a_2}{1 + \frac{a_3}{1 + \frac{a_4}{1 + \ddots}}}}.
$$

where  $a_1 = 1$  and

$$
a_{2m+2} = -\frac{(\alpha + m)(\alpha + \beta + m)}{(\alpha + 2m)(\alpha + 2m + 1)}, \ m \ge 0
$$
  

$$
a_{2m+1} = \frac{m(\beta - m)}{(\alpha + 2m - 1)(\alpha + 2m)}, \ m \ge 1
$$

The Lentz method works as follows: let  $f_i$  denote the value of the continued fraction up to the first  $j$  terms;  $f_j$  is updated as follows:

$$
c_j = 1 + a_j/c_{j-1}, \ d_j = 1/(1 + a_j d_{j-1})
$$
  

$$
f_j = c_j d_j f_{j-1}
$$

<span id="page-23-0"></span>template<typename T1, typename T2>

constexpr common\_return\_t<*[T1](#page-23-0)*, *[T2](#page-23-0)*> incomplete\_gamma(const *[T1](#page-23-0)* a, const *[T2](#page-23-0)* x) noexcept

Compile-time regularized lower incomplete gamma function.

#### **Parameters**

- $a a$  real-valued, non-negative input.
- $x a$  real-valued, non-negative input.

### **Returns**

the regularized lower incomplete gamma function evaluated at  $(a, x)$ ,

$$
\frac{\gamma(a,x)}{\Gamma(a)} = \frac{1}{\Gamma(a)} \int_0^x t^{a-1} \exp(-t) dt
$$

<span id="page-24-3"></span>When a is not too large, the value is computed using the continued fraction representation of the upper incomplete gamma function,  $\Gamma(a, x)$ , using

$$
\Gamma(a,x) = \Gamma(a) - \cfrac{x^a \exp(-x)}{a - \cfrac{ax}{a + 1 + \cfrac{x}{a + 2 - \cfrac{(a + 1)x}{a + 3 + \cfrac{2x}{a + 4 - \ddots}}}}}
$$

where  $\gamma(a, x)$  and  $\Gamma(a, x)$  are connected via

$$
\frac{\gamma(a,x)}{\Gamma(a)} + \frac{\Gamma(a,x)}{\Gamma(a)} = 1
$$

When  $a > 10$ , a 50-point Gauss-Legendre quadrature scheme is employed.

## <span id="page-24-0"></span>**Inverse incomplete integral functions**

<span id="page-24-1"></span>template<typename T>

constexpr return\_t<*[T](#page-24-1)*> erf\_inv(const *[T](#page-24-1)* p) noexcept

Compile-time inverse Gaussian error function.

#### **Parameters**

p – a real-valued input with values in the unit-interval.

**Returns**

Computes the inverse Gaussian error function, a value  $x$  such that

$$
f(x) := \text{erf}(x) - p
$$

is equal to zero, for a given p. GCE-Math finds this root using Halley's method:

$$
x_{n+1} = x_n - \frac{f(x_n)/f'(x_n)}{1 - 0.5 \frac{f(x_n)}{f'(x_n)} \frac{f''(x_n)}{f'(x_n)}}
$$

where

$$
\frac{\partial}{\partial x}\text{erf}(x) = \exp(-x^2), \ \ \frac{\partial^2}{\partial x^2}\text{erf}(x) = -2x\exp(-x^2)
$$

<span id="page-24-2"></span>template<typename T1, typename T2, typename T3>

constexpr common\_t<*[T1](#page-24-2)*, *[T2](#page-24-2)*, *[T3](#page-24-2)*> incomplete\_beta\_inv(const *[T1](#page-24-2)* a, const *[T2](#page-24-2)* b, const *[T3](#page-24-2)* p) noexcept

Compile-time inverse incomplete beta function.

# **Parameters**

- a a real-valued, non-negative input.
- **b** a real-valued, non-negative input.
- $p a$  real-valued input with values in the unit-interval.

# <span id="page-25-1"></span>**Returns**

Computes the inverse incomplete beta function, a value  $x$  such that

$$
f(x) := \frac{\mathbf{B}(x; \alpha, \beta)}{\mathbf{B}(\alpha, \beta)} - p
$$

equal to zero, for a given p. GCE-Math finds this root using Halley's method:

$$
x_{n+1} = x_n - \frac{f(x_n)/f'(x_n)}{1 - 0.5 \frac{f(x_n)}{f'(x_n)} \frac{f''(x_n)}{f'(x_n)}}
$$

where

$$
\frac{\partial}{\partial x} \left( \frac{\mathbf{B}(x; \alpha, \beta)}{\mathbf{B}(\alpha, \beta)} \right) = \frac{1}{\mathbf{B}(\alpha, \beta)} x^{\alpha - 1} (1 - x)^{\beta - 1}
$$

$$
\frac{\partial^2}{\partial x^2} \left( \frac{\mathbf{B}(x; \alpha, \beta)}{\mathbf{B}(\alpha, \beta)} \right) = \frac{1}{\mathbf{B}(\alpha, \beta)} x^{\alpha - 1} (1 - x)^{\beta - 1} \left( \frac{\alpha - 1}{x} - \frac{\beta - 1}{1 - x} \right)
$$

<span id="page-25-0"></span>template<typename T1, typename T2>

constexpr common\_return\_t<*[T1](#page-25-0)*, *[T2](#page-25-0)*> incomplete\_gamma\_inv(const *[T1](#page-25-0)* a, const *[T2](#page-25-0)* p) noexcept Compile-time inverse incomplete gamma function.

# **Parameters**

- a a real-valued, non-negative input.
- p a real-valued input with values in the unit-interval.

#### **Returns**

Computes the inverse incomplete gamma function, a value  $x$  such that

$$
f(x) := \frac{\gamma(a, x)}{\Gamma(a)} - p
$$

equal to zero, for a given p. GCE-Math finds this root using Halley's method:

$$
x_{n+1} = x_n - \frac{f(x_n)/f'(x_n)}{1 - 0.5 \frac{f(x_n)}{f'(x_n)} \frac{f''(x_n)}{f'(x_n)}}
$$

where

$$
\frac{\partial}{\partial x} \left( \frac{\gamma(a, x)}{\Gamma(a)} \right) = \frac{1}{\Gamma(a)} x^{a-1} \exp(-x)
$$

$$
\frac{\partial^2}{\partial x^2} \left( \frac{\gamma(a, x)}{\Gamma(a)} \right) = \frac{1}{\Gamma(a)} x^{a-1} \exp(-x) \left( \frac{a-1}{x} - 1 \right)
$$

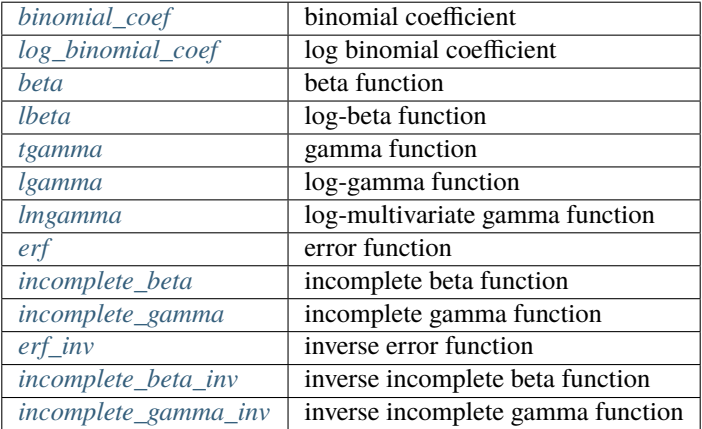

# <span id="page-26-4"></span>**3.2.5 Trigonometric functions**

# **Table of contents**

- *[Trigonometric functions](#page-26-0)*
- *[Inverse trigonometric functions](#page-27-0)*

# <span id="page-26-0"></span>**Trigonometric functions**

<span id="page-26-1"></span>template<typename T>

constexpr return\_t<*[T](#page-26-1)*> cos(const *[T](#page-26-1)* x) noexcept

Compile-time cosine function.

# **Parameters**

 $x - a$  real-valued input.

# **Returns**

the cosine function using

$$
\cos(x) = \frac{1 - \tan^2(x/2)}{1 + \tan^2(x/2)}
$$

<span id="page-26-2"></span>template<typename T> constexpr return\_t<*[T](#page-26-2)*> sin(const *[T](#page-26-2)* x) noexcept Compile-time sine function.

**Parameters**

 **– a real-valued input.** 

**Returns**

the sine function using

$$
\sin(x) = \frac{2\tan(x/2)}{1 + \tan^2(x/2)}
$$

<span id="page-26-3"></span>template<typename T> constexpr return\_t<*[T](#page-26-3)*> tan(const *[T](#page-26-3)* x) noexcept

Compile-time tangent function.

**Parameters**

 $x - a$  real-valued input.

**Returns**

the tangent function using

$$
\tan(x) = \frac{x}{1 - \frac{x^2}{3 - \frac{x^2}{5 - \ddots}}}
$$

<span id="page-27-5"></span>To deal with a singularity at  $\pi/2$ , the following expansion is employed:

$$
\tan(x) = -\frac{1}{x - \pi/2} - \sum_{k=1}^{\infty} \frac{(-1)^k 2^{2k} B_{2k}}{(2k)!} (x - \pi/2)^{2k-1}
$$

where  $B_n$  is the n-th Bernoulli number.

# <span id="page-27-0"></span>**Inverse trigonometric functions**

<span id="page-27-1"></span>template<typename T>

constexpr return\_t<*[T](#page-27-1)*> acos(const *[T](#page-27-1)* x) noexcept

Compile-time arccosine function.

#### **Parameters**

 $\mathbf{x}$  – a real-valued input, where  $x \in [-1, 1]$ .

**Returns**

the inverse cosine function using

$$
\operatorname{acos}(x) = \operatorname{atan}\left(\frac{\sqrt{1-x^2}}{x}\right)
$$

<span id="page-27-2"></span>template<typename T>

constexpr return\_t<*[T](#page-27-2)*> asin(const *[T](#page-27-2)* x) noexcept

Compile-time arcsine function.

# **Parameters**

 $\mathbf{x}$  – a real-valued input, where  $x \in [-1, 1]$ .

**Returns**

the inverse sine function using

$$
a\sin(x) = \text{atan}\left(\frac{x}{\sqrt{1-x^2}}\right)
$$

<span id="page-27-3"></span>template<typename T>

constexpr return\_t<*[T](#page-27-3)*> atan(const *[T](#page-27-3)* x) noexcept

Compile-time arctangent function.

# **Parameters**

 **– a real-valued input.** 

### **Returns**

the inverse tangent function using

$$
atan(x) = \cfrac{x}{1 + \cfrac{x^2}{3 + \cfrac{4x^2}{5 + \cfrac{9x^2}{7 + \ddots}}}}
$$

<span id="page-27-4"></span>template<typename T1, typename T2>

constexpr common\_return\_t<*[T1](#page-27-4)*, *[T2](#page-27-4)*> atan2(const *[T1](#page-27-4)* y, const *[T2](#page-27-4)* x) noexcept

Compile-time two-argument arctangent function.

# **Parameters**

- $y a$  real-valued input.
- $\mathbf{x}$  a real-valued input.

# **Returns**

$$
\text{atan2}(y, x) = \begin{cases} \n\text{atan}(y/x) & \text{if } x > 0 \\
\text{atan}(y/x) + \pi & \text{if } x < 0 \text{ and } y \ge 0 \\
\text{atan}(y/x) - \pi & \text{if } x < 0 \text{ and } y < 0 \\
+\pi/2 & \text{if } x = 0 \text{ and } y > 0 \\
-\pi/2 & \text{if } x = 0 \text{ and } y < 0\n\end{cases}
$$

The function is undefined at the origin, however the following conventions are used.

$$
atan2(y, x) = \begin{cases} +0 & \text{if } x = +0 \text{ and } y = +0 \\ -0 & \text{if } x = +0 \text{ and } y = -0 \\ +\pi & \text{if } x = -0 \text{ and } y = +0 \\ -\pi & \text{if } x = -0 \text{ and } y = -0 \end{cases}
$$

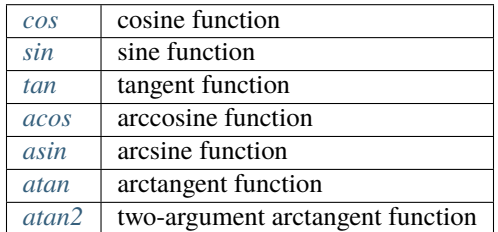

# **INDEX**

# <span id="page-30-0"></span>A

abs (*C++ function*), [9](#page-12-5) acos (*C++ function*), [24](#page-27-5) acosh (*C++ function*), [16](#page-19-4) asin (*C++ function*), [24](#page-27-5) asinh (*C++ function*), [16](#page-19-4) atan (*C++ function*), [24](#page-27-5) atan2 (*C++ function*), [24](#page-27-5) atanh (*C++ function*), [16](#page-19-4)

# B

beta (*C++ function*), [17](#page-20-5) binomial\_coef (*C++ function*), [17](#page-20-5)

# C

ceil (*C++ function*), [9](#page-12-5) copysign (*C++ function*), [10](#page-13-4) cos (*C++ function*), [23](#page-26-4) cosh (*C++ function*), [15](#page-18-4)

# E

erf (*C++ function*), [19](#page-22-4) erf\_inv (*C++ function*), [21](#page-24-3) exp (*C++ function*), [10](#page-13-4) expm1 (*C++ function*), [10](#page-13-4)

# F

fabs (*C++ function*), [9](#page-12-5) fabsf (*C++ function*), [9](#page-12-5) fabsl (*C++ function*), [9](#page-12-5) factorial (*C++ function*), [10](#page-13-4) floor (*C++ function*), [11](#page-14-4) fmod (*C++ function*), [11](#page-14-4)

# G

gcd (*C++ function*), [8](#page-11-3)

# H

hypot (*C++ function*), [11](#page-14-4)

# I

incomplete\_beta (*C++ function*), [19](#page-22-4) incomplete\_beta\_inv (*C++ function*), [21](#page-24-3) incomplete\_gamma (*C++ function*), [20](#page-23-1) incomplete\_gamma\_inv (*C++ function*), [22](#page-25-1) inv\_sqrt (*C++ function*), [14](#page-17-2)

# L

```
lbeta (C++ function), 18
lcm (C++ function), 8
lgamma (C++ function), 18
lmgamma (C++ function), 19
log (C++ function), 11
log10 (C++ function), 12
log1p (C++ function), 12
log2 (C++ function), 12
log_binomial_coef (C++ function), 17
```
# M

max (*C++ function*), [12](#page-15-5) min (*C++ function*), [12](#page-15-5)

# P

pow (*C++ function*), [13](#page-16-5)

# R

round (*C++ function*), [13](#page-16-5)

# S

sgn (*C++ function*), [13](#page-16-5) signbit (*C++ function*), [13](#page-16-5) sin (*C++ function*), [23](#page-26-4) sinh (*C++ function*), [15](#page-18-4) sqrt (*C++ function*), [13](#page-16-5)

# T

tan (*C++ function*), [23](#page-26-4) tanh (*C++ function*), [15](#page-18-4) tgamma (*C++ function*), [18](#page-21-4) trunc (*C++ function*), [14](#page-17-2)